## You can make a difference if you Pick.Click.Give. Here's how you do that:

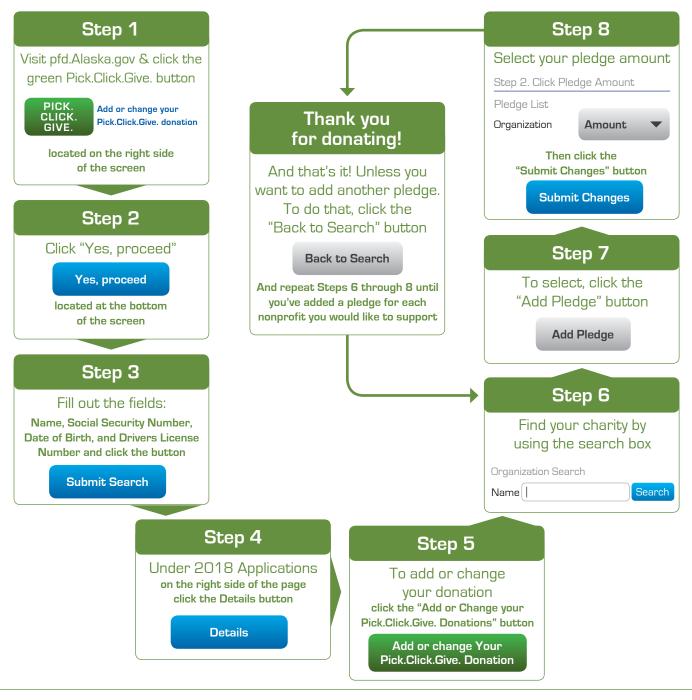

600+ nonprofit organizations benefit from your donations

30,000+ Alaskans donate and help create positive change